## 2024 OTTAWA EQUESTRIAN TOURNAMENTS **CONTACT TRACING DECLARATION**

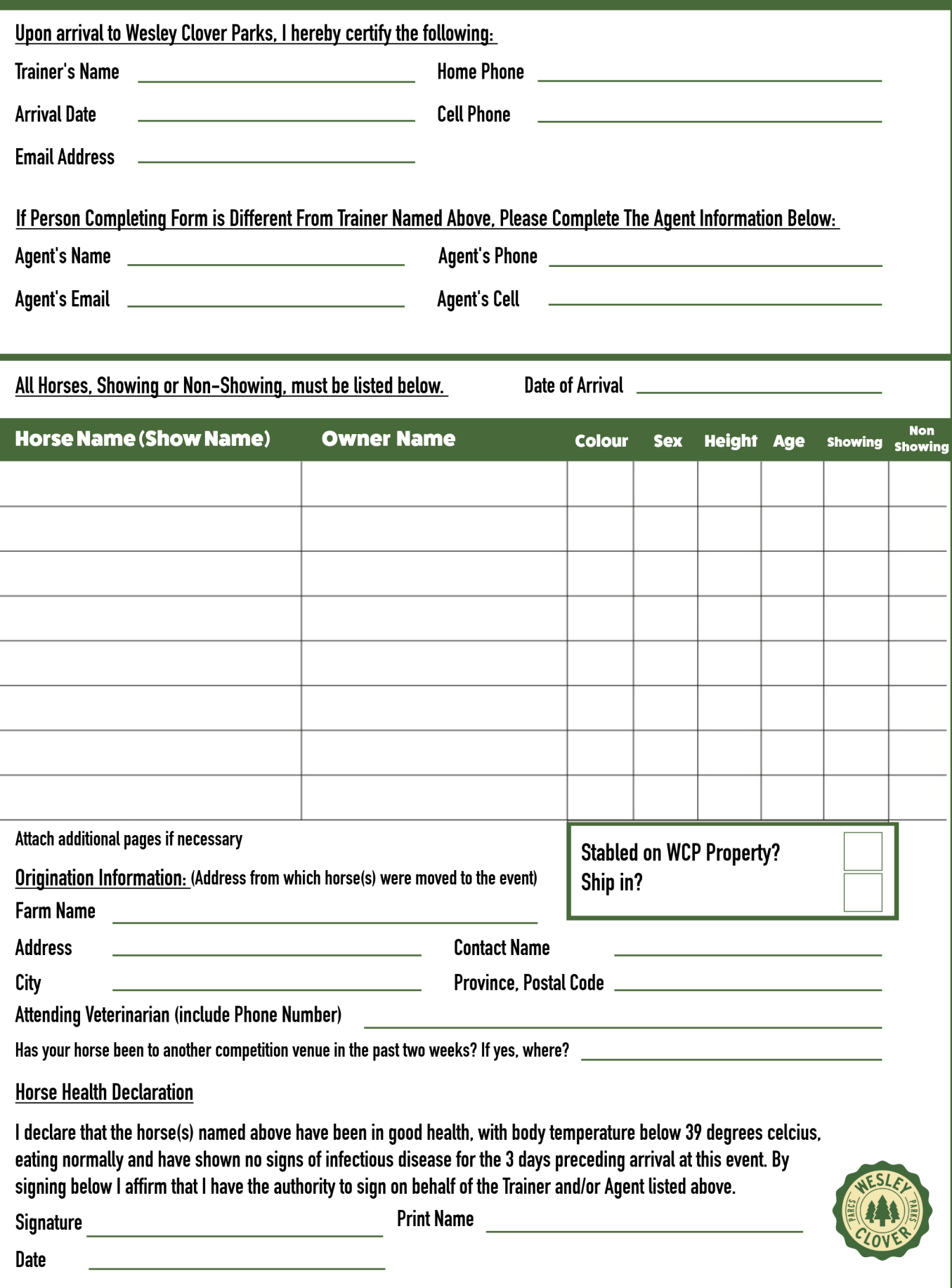